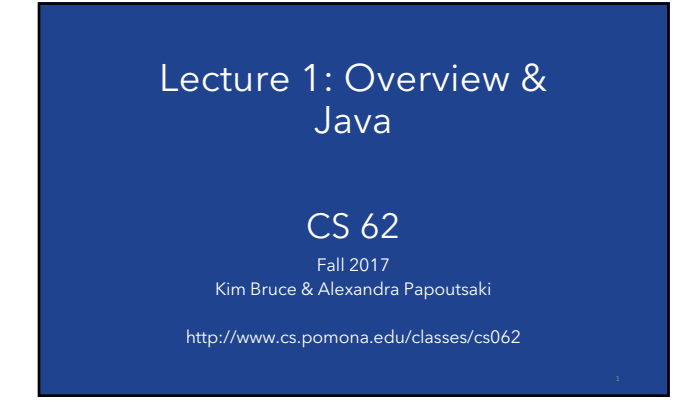

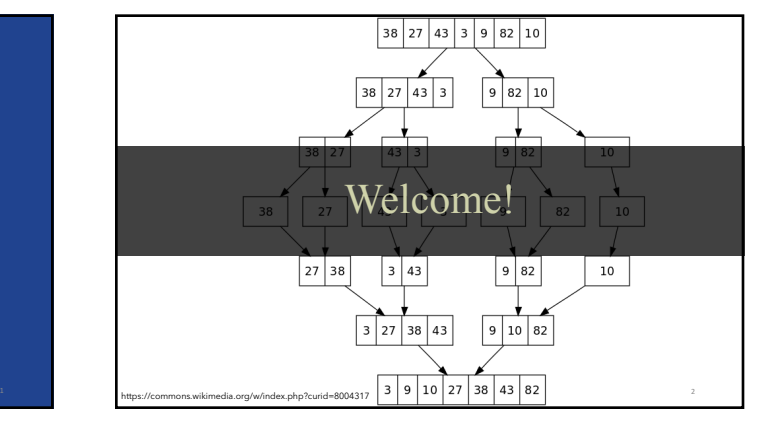

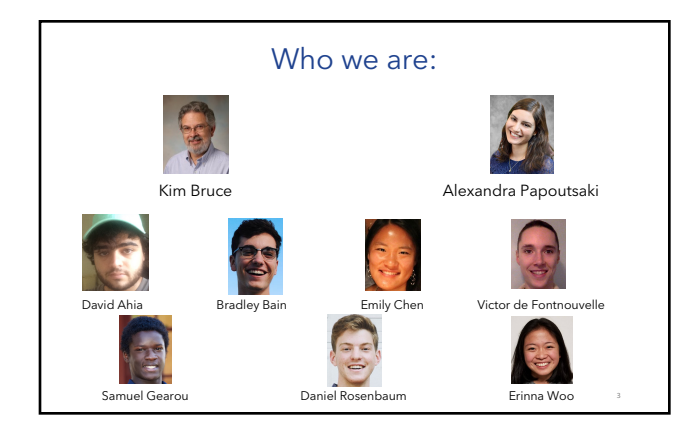

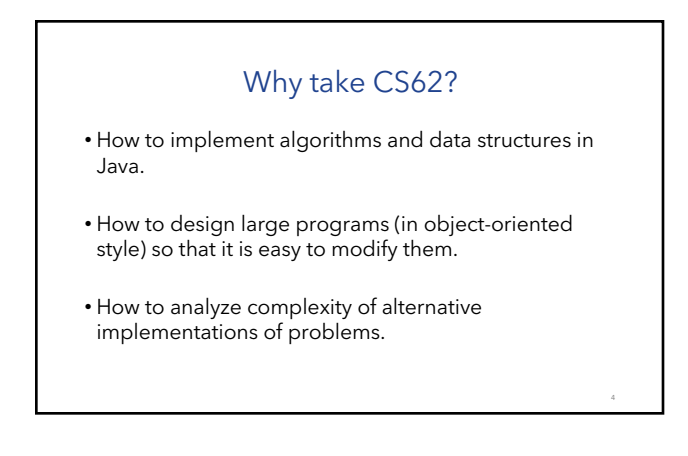

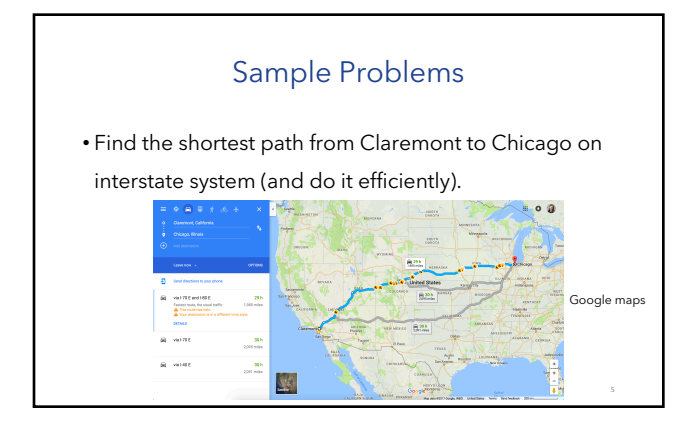

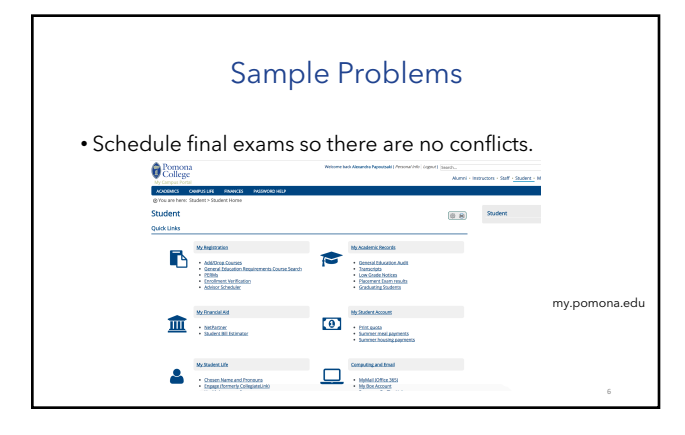

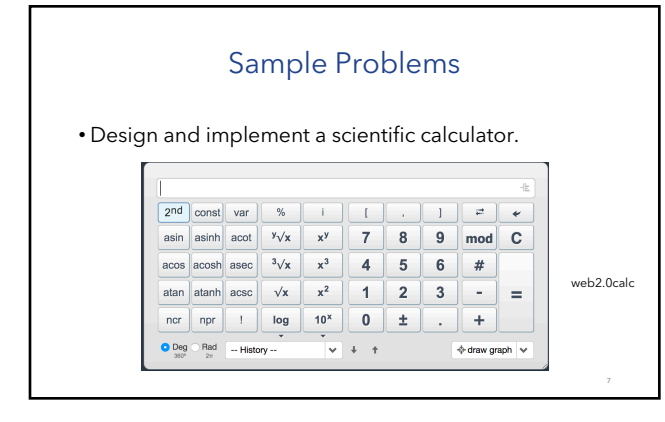

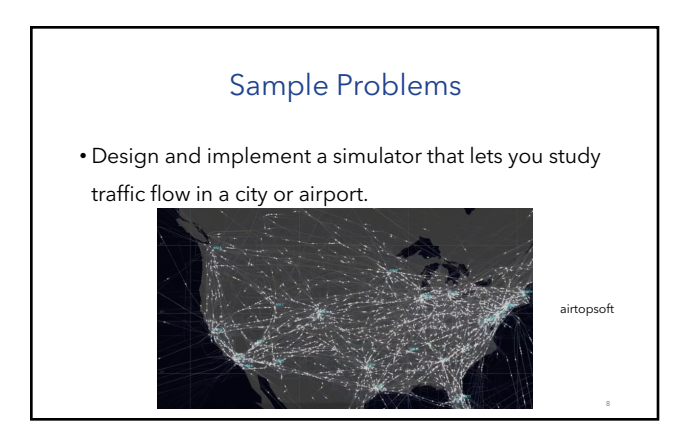

# Your responsibilities

- Skim reading in advance of lecture.
- After lectures, review notes and study examples carefully until you understand them.
- Come to labs prepared.
- Don't remain confused. Faculty and TAs are here to help.
- Follow academic integrity guidelines

#### Assignments

#### • Lab work:

- Learn tools and prepare work for weekly assignments.
- Lab attendance is mandatory! *No lab today!!!*
- Weekly assignment is separate
	- Programs generally are due on Sunday nights.
	- See late policy on syllabus.  $3<sup>n</sup>%$  penalty per day late.
- Daily homework • *No quiz this Friday!*
	- Not collected, but often on **regular Friday quizzes**.

#### **Text**

- Java Structures,  $\sqrt{7}$  edition, by Duane Bailey
	- available online for free
	- http://www.cs.williams.edu/~bailey/JavaStructures/Book.html
- Various online resources

## Slides

- Will generally be available before class • with code, where applicable
- Designed for class presentation, not for complete notes.
- Will need to take notes (perhaps on slides).
- No laptops or other electronics open in class • If you have a disability affecting this, come see me.

# Prerequisite

- Officially, CS 52 at Pomona
- Knowledge of Java equivalent to CS 51 at Pomona or CMC or the AP Test with 4 or 5.
	- *not CS 5 from HMC or* CS 30 from Pomona*!*
- Come see one of faculty if having any questions
- Assume comfortable with classes & objects, recursion, multi-dimensional arrays, etc. in Java

# Heavy Workload

- students spend average of 8+ hours outside of class.
- … but not "weeder"
- Must both learn practical (programming) skills and more theoretical analysis skills
	- Learn about tools to become better programmer
	- Be ready to answer "interview questions"

#### Grading Policy

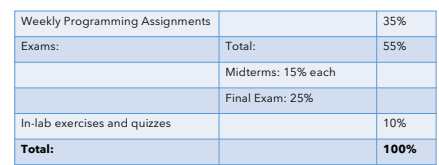

• We drop the two quizzes with the lowest grade • Keep this option for *real* emergencies and unpredictable events

See online syllabus for other important information! Especially *academic honesty*!!

http://www.cs.pomona.edu/classes/cs062

# Object-Oriented Design

- Objects are building blocks.
- Programs are collections of interacting objects.
- Objects cooperate to compute solutions or complete tasks.
- Objects communicate via sending messages.

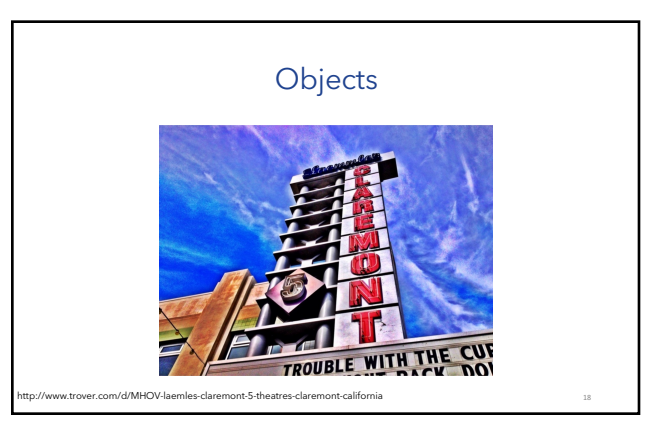

# Objects

- Objects can model objects from world:
	- Physical things
	- e.g., car, student, card, deck of cards
	- Concepts
	- e.g., meeting, date
	- Processes
		- e.g., sorting, simulations

## More objects

- Objects have:
	- Properties, e.g., color, model, manufacturer
	- Capabilities, e.g., drive, stop, admit passenger
- Objects responsible for knowing how to perform actions.
	- Commands: change object's properties, (e.g., set speed)
	- Queries: respond based on object's properties (e.g., how fast?)

5

# Even more objects

- Properties typically implemented as "fields" or "instance variables"
	- Affect how objects reacts to to messages

• Can be:

- Attributes, e.g., color
- Components, e.g., door
- Associations, e.g., driver

• Capabilities as "methods"

• Invoked by sending messages

# Quick Java Review

## Primitive vs Object Types

- Objects: String, anything created by a class with "new"
	- respond to messages
- Primitives: int, double, float, boolean
	- do not respond to messages
	- cannot be used to instantiate type variables
	- have corresponding object types:
		- Integer, Double, Float, Boolean

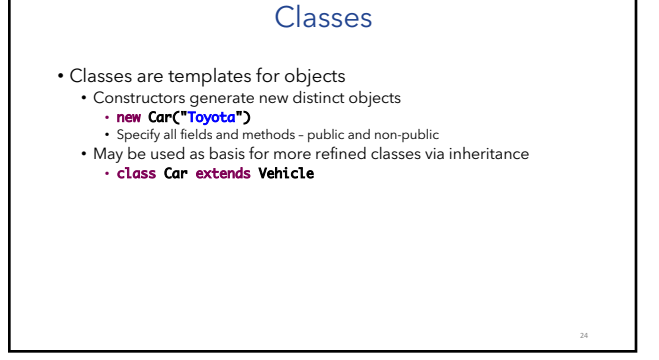

## All classes inherit "Object" class

#### • Object class has methods:

• public boolean equals (Object other) • Default behavior returns true only if same object

#### • public String toString()

- Returns string representation of object default is hexadecimal
- Does not print the string
- Typically needs to be overwritten to be useful
- public int hashCode()
	- Unique identifier defined so that if **a.equals(b)** then a, b have same hashCode

## Enum Types

#### • Example

• enum Suit {CLUBS, DIAMONDS, HEARTS, SPADES}

#### • Operations:

- int compareTo(Suit other)
- String toString()
- int ordinal() *starts with 0, not 1*
- static Suit valueOf(String name)
- static Suit[] values() *returns array of all values*

#### Java Keywords

- **abstract** class -- can't be instantiated<br>• usually some methods missing
- Information hiding qualifiers:
	- public private protected
	-
- static -- copy associated with class, not objects
- final -- only assigned to once • in its declaration or constructor

#### Interfaces & Inheritance • Provide info on publicly available methods of objects • "what not how" • Class implements interface if it supports all methods of interface • Try to use interfaces as types for flexibility • Interface can extend another by adding methods • If A extends B and x has type A, then also has type B • One class can extend another • inherits fields and methods • can override existing methods, add new ones • instanceof & casts • Ex: in Ratio class later

# Card Deck Example

- CardInterface -- interface
- 
- AbsCard abstract class, implements CardInterface
- Card extends AbsCard
- OtherCard extends AbsCard

• Deck

• Class holding array of Card objects

# Extending vs Implementing

- Extending a class allows sharing behavior:<br>• Card, OtherCard extend AbsCard
- Implementing an interface provides an implementation<br>• Card, OtherCard implement CardInterface<br>• Either can be associated with variable of type CardInterface.<br>• Makes it easier to replace implementations.
-